#### Løkker og lister Løse problemer med programmering

INF1001, uke3 Geir Kjetil Sandve

## Hva vi har lært så langt

- Variabler og uttrykk
- Beslutninger
- Kontrollflyt
- Prosedyrer

#### Fokus i dag

- Repetert kjøring (løkker)
- Holde på mange verdier (lister og mere)
- Løse problemer vha programmering

#### Løkker

## Repetert kjøring med prosedyrer

- Om vi ønsker å repetere kjøring kan vi:
	- Legge funksjonaliteten i en navngitt kodeblokk (prosedyre)
	- Kalle denne prosdyren flere ganger
	- {tre\_velkomster.py}
- Vi er imidlertid bundet til et fast antall kjøringer (tilsvarende antall kall)
	- For å kjøre et fleksibelt antall ganger trenger vi en løkke

#### Repetert kjøring (løkke): while

- Syntaks:
	- while condition: Statement Statement
- Eksempel:
	- $\bullet$  tall=1 while tall<100: print(tall)  $tall+=5$
- En slags if med tilbakekobling:
	- Nesten som if, bare at man kjører innholdet mange ganger - helt til condition ikke lenger er True

#### Et eksempel på repetert kjøring

• {matte\_test.py}

#### While som en if med tilbakekobling

 $innlest = input('Hva er 4+7?")$  $tall = int(innlest)$ 

if tall !=  $11:$   $>$  else: $)$ while  $\tanh = 11$ : innlest = input("Prøv igjen!")  $\text{tan} = \text{int}(\text{inn} \text{lest})$ 

print("Du klarte det!")

#### Eksempelet vi startet med

- Repetert spørring frem til brukeren oppgir negativ alder:
	- {velkomst\_lokke\_feil.py, velkomst\_lokke\_uperfekt.py}

#### Merk den presise rekkefølgen ting blir gjort!

- while condition: statement1 statement2 ...
	- Man sjekker, kjører hele blokka, og går så tilbake til sjekken igjen
	- Sjekk condition, statement1, statement2, sjekk condition igjen, statement1 statement2 ..

#### Merk den presise rekkefølgen ting blir gjort!

- while condition: statement1 statement2 ...
- Det blir altså ikke sjekket noe mellom statement1 og statement2
	- Det som sjekkes er oppfylt når man starter å kjøre kodeblokka
	- .. men det kan slutte å være oppfylt underveis i blokka

#### Finjustering av når noe sjekkes og brukes

- {velkomst\_lokke\_fungerer.py}: Innlesning av alder lagt sist i løkka, slik at verdi sjekkes like etter innlesning
	- Unngår å skrive alders-basert kommentar etter terminerende input (-1) fra bruker
- Man må legge en ekstra linje med innlesning før selve løkka begynner

## En liten oppgave

- Skriv kode (det essensielle) som regner ut summen av tallene fra 1 til 100 *(1+2+3...+100)*
	- Sett på pause og prøv selv med blyant og papir
- {sum\_vha\_while.py}

Lister

#### Sjonglere med flere verdier

• {hoyde1.py}

#### Finne verdien vi trenger direkte

hoyde $A$ ar $0 = 50$ hoyde $Aar1 = 76$ hoyde $Aar2 = 87$ hoyde $Aar3 = 96$ 

```
alder = int(input("Hvilken alder vil du vite hoyden 
for (0,1,2 eller 3 aar)? "))
```

```
if (alder==0):
     print(hoydeAar0)
elif (alder==1):
     print(hoydeAar1)
elif (alder==2):
     print(hoydeAar2)
elif (alder==3):
     print(hoydeAar3)
```
#### hoyde $Aar0 = 50$ Finne verdien vi trenger direkte

hoydeAar1 $\leq 76$ hoydeAar2  $\geq 87$ hoydeAar3 =  $96$ 

alder =  $int(input('Hv1)ken$  alder vil du vite hoyden for  $(0,1,2,$  eller  $(3, 3, a)$ ? "))

```
if (alder==0):
    print(hoydeAaralder)
elif (alder==1):
     print(hoydeAar1)
elif (alder==2):
     print(hoydeAar2)
elif (alder==3):
     print(hoydeAar3)
```
## Vi kan slå opp verdien vi trenger direkte!

- Det vi ønsket:
	- hoydeAaralder
- Syntaks i Python:
	- hoydeAar[alder]
- Og før dette må vi definere hoydeAar som en liste:
	- hoydeAar =  $[50, 76, 87, 96]$

#### Håndtere høydene i en array

• {hoyde2.py}

#### Liste

#### • Definere en liste:

- hoydeAar =  $[50, 76, 87, 96]$
- hoydeAar  $= []$
- hoydeAar =  $[0]$  \* 4
- Sette en enkeltverdi:
	- hoyde $Aar[0] = 5$
	- hoydeAar $[2] = 8$
- Bruke enkeltverdi
	- print(hoydeAar[0]) 5

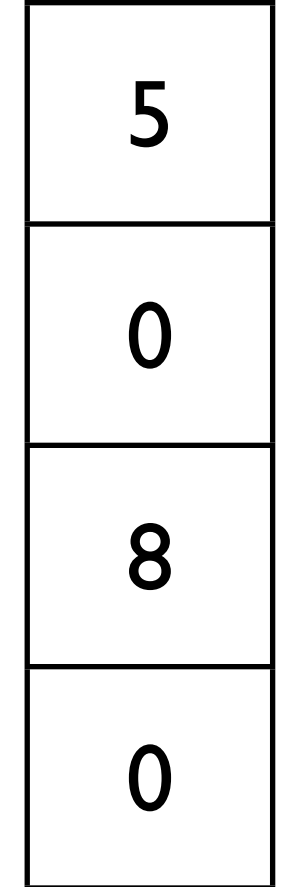

0

1

2

3

# Bygge en liste

- Først definere en tom liste
	- hoydeAar  $= []$
- Utvide med en enkeltverdi:
	- hoydeAar.append(50)
	- hoydeAar.append(76)
- Konkatenere lister
	- print(hoydeAar  $+$  [87,96])
	- hoydeAar = hoydeAar +  $[87,96]$

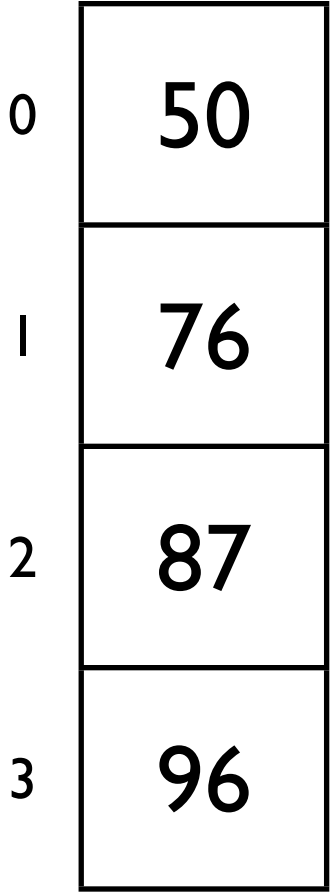

## Liste - funksjonalitet

- Kan inneholde alle typer verdier
	- min\_liste =  $[1.5, 2.9, 1.0]$
	- $min\_liste = ['Oslo", "Bergen"]$
- Lengde av liste:
	- len(min\_liste) 2
- Sjekke om en verdi finnes:
	- "Bergen" in min\_liste True
	- "Trondheim" in min\_liste False

#### En liten test

```
vest = ["Hallo", "Bergen"]
midt = ["Trondheim"]
print( vest + midt)
nord = ["Alta", "Kautokeino"]
vest = nord + vestprint(vest)
['Alta', 'Kautokeino', 'Hallo', 'Bergen']
nord.append("Narvik")
print(nord)
['Alta', 'Kautokeino', 'Narvik']
lengde = len(\bar{v}est+nord)print(lengde)
7['Hallo', 'Bergen', 'Trondheim']
```
# Løkker og lister

- Løkker og lister og arbeider ofte godt sammen!
	- Løkker gjør at kodelinjer kan kjøres flere ganger
	- Lister gjør det mulig å jobbe med mange verdier
- $\{huske1-2.py\}$

#### En (utfordrende) oppgave *(Oppg 5 fra eksamen 2014, lettere omskrevet)*

• Skriv et program som sjekker om alle verdiene i en liste *min\_liste* er i stigende rekkefølge (sortert). Dersom alle verdiene er i sortert rekkefølge skal en variabel *er\_sortert* settes til *True*, ellers skal denne settes til *False*.

```
min_1:ste = [1, 2, 4, 3, 5]#Skriv din kode her
assert er_sortert==False
```
# Lister, mengder og ordbøker

#### Mengder

- Fagene man tar et semester
	- Har ingen spesifikk rekkefølge (hva er fag 1, 2 og 3..)
	- Alle fag må være ulike (kan ikke ta INF1001 og INF1001)
- Kan representeres med en liste, men:
	- Får uansett en rekkefølge (som dog kan ignoreres): ["INF1001","INF1080","EXPHIL03"]
	- Ingenting hindrer å ha samme fag to ganger: ["INF1001","INF1001","INF1001"]

#### Mengder

- Mengde:
	- En samling av ulike verdier
	- Det vil si: a) uten ordning, b) kun ulike verdier
- Mengde i Python:
	- min\_mengde =  $set([1,5,1,1])$
	- len(min\_mengde) 2
	- 5 in min\_mengde True
	- $\cdot$   $\frac{mmm_{\text{p}}}{mm_{\text{p}}}\text{m}_{\text{p}}$

#### Ordbøker *(dictionaries)*

- Tilbake til listen hoydeAar: [50, 76, 87, 96]
	- En samling av fire ulike høyder
	- En slags ordbok fra alder til høyde:  $0 \rightarrow 50$ ,  $1 \rightarrow 76$ ,  $2 \rightarrow 87$ ,  $3 \rightarrow 96$
- Hva om man vil legge til én ekstra sammenheng?
	- $18 179$
	- Hva gjør man med indeksene mellom 3 og 18?
	- [50, 76, 87, 96, 0, 0, 0,0,0,0,0,0,0,0,0,0, 0, 0, 179] ??
- Man bruker en ordbok (dict)
	- {0:50, 1:76, 2:87, 3:96, 18:179}

#### Ordbøker

- En ordbok (dict) er en samling mappinger (transformasjoner) fra én verdi til én annen
	- Det man mapper fra kalles nøkkel (key)
	- Det man mapper til kalles en verdi (value)
- Både nøkler og verdier kan være av ulike typer
	- by = {"Norge":"Oslo", "Tyskland":"Berlin", "Italia":"Roma"}
	- tlf = {"Norge": 47, "Tyskland": 49, "Italia": 39}
- Slår opp som i en liste:
	- by<sup>["</sup>Norge"] **Oslo**

# Ordbok - funksjonalitet

- Lage en liste
	- min\_ordbok =  $\{\}$
	- min\_ordbok =  $\{$ "Norge": 47, "Tyskland": 49 $\}$
- Legge til ekstra element
	- $min_{\text{ordbok}}["Italian"] = 39$
- Slå opp i ordlisten
	- print(min\_ordbok["Tyskland"] min\_ordbok["Norge"]) 10
- Sjekke hvilke *nøkler* den inneholder
	- "Norge" in min\_ordbok True
	- 47 in min\_ordbok False *(sjekker nøklene, ikke verdiene!)*

## Oppsummering

- Løkker gjør at kodelinjer kan kjøres flere ganger
	- F.eks. gjøre lignende type utregning på ulike verdier
- Lister gjør det mulig å jobbe med mange verdier
	- Kan slå opp direkte på verdien i en bestemt posisjon
- Løkker og lister jobber godt sammen
	- Kan generere og oppsummere store mengder verdier
- Man har flere typer samlinger til disposisjon:
	- Lister, mengder, ordbøker
- Dere har nå verktøykassen for å løse skikkelige problemstillinger!